趣旨説明と世界情勢について Ruby におけるデータ処理の現状

#### 佐々木洋平

北海道情報大学

2023 年 3 月 29 日 地球流体データ解析・数値計算ワークショップ

いわゆる前座です

# 我々の取り組み

- ▶ 電脳 Ruby プロジェクト
	- 「オブジェクト指向スクリプト言語 Ruby を, 地球物理学におけるデータ解 析, 可視化, 数値シミュレーションに使う人々の広場です. ボランティアベー スのゆるい括りのプロジェクトとして, そのためのいろいろなソフトウェア を作り提供しています.」
	- Ruby Library Report 【第 5 回】 数値計算と可視化 (Ruby Library Report 第 5 回、るびま, 2005)
	- 地球流体科学における Ruby の利用 (プラズマ核融合学会誌, 2008 年 4 月)
- ▶ 謹製品
	- Ruby NetCDF, Ruby DCL, GPhys, Gfdnavi. . .

## **GPhys, GGraph(1)**

#### サンプルコード

スタートアップファイルによる設定簡略化をしない場合

require "numru/ggraph" #可視化なしなら"numru/gphys"で良い include NumRu # 名前空間確保用のNumRuをつけなくていいよう  $qp = GPhys::IO.open 'air.2011.nc', 'air' #  $\vec{r} - \phi$$  $qp = qp[false, 0..10, true]$ 

 #^ 後ろから2番目の軸(高度)の添え字で絞込み(バーチャル) gp = gp.cut("lon"=>0..120) # 座標値で絞込み(バーチャル)  $apmean = ap_mean("time")$ 

 #^ 時間(最後の軸)について平均(ここで初めてデータ読み込み) # 結果はメモリ上に.でもクラスはGPhysのまま GGraph.tone gpmean # (GGraphによる) 色塗り描画

DCL.grcls

gp = GPhys::IO.open 'T.ctl', 'T' # データ読込(GrADS形式) file = NetCDF.open("air.mean.nc")  $#$  NetCDFファイル GPhys::IO.write(file, gpmean) # メタデータ含めコピー<br>file.close # ファイル閉じ # ファイル閉じ 上記のrequire と include (いつものおまじない)のあと:

> GPhys / GGraph (堀之内, 2012) 3/9

## **GPhys, GGraph(2)**

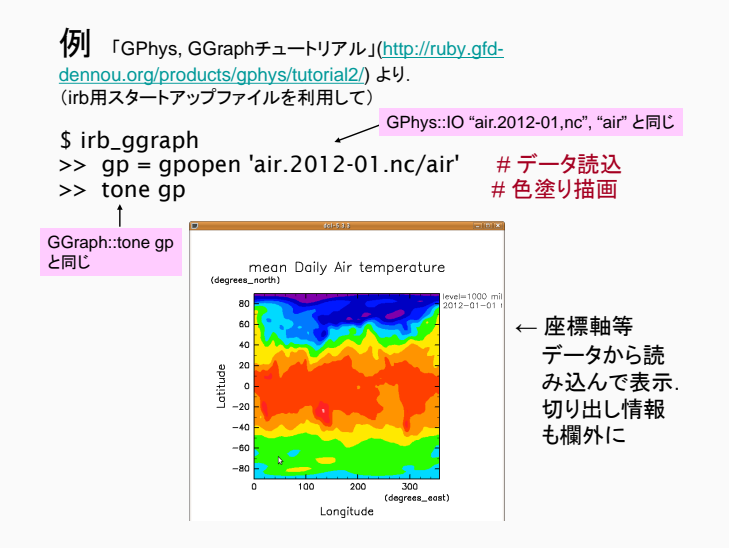

GPhys / GGraph (堀之内, 2012) 4/9

## **GPhys, GGraph(3)**

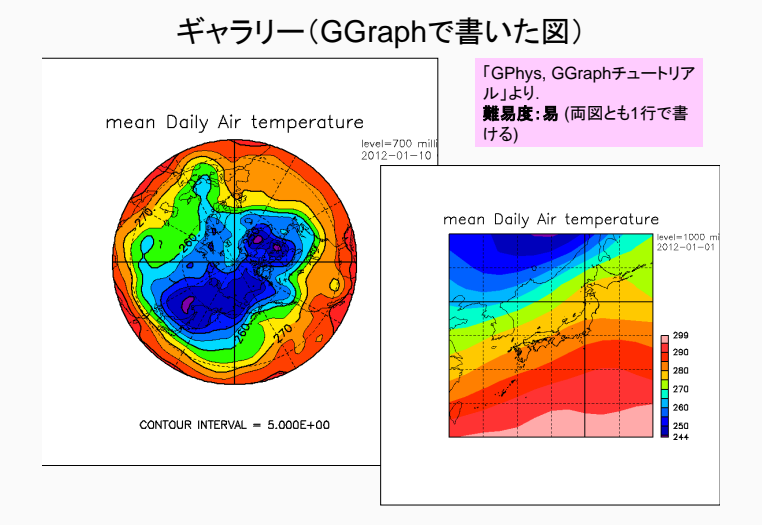

GPhys / GGraph (堀之内, 2012) 5/9

## **GPhys, GGraph(4)**

#### ギャラリー(GGraphで書いた図)

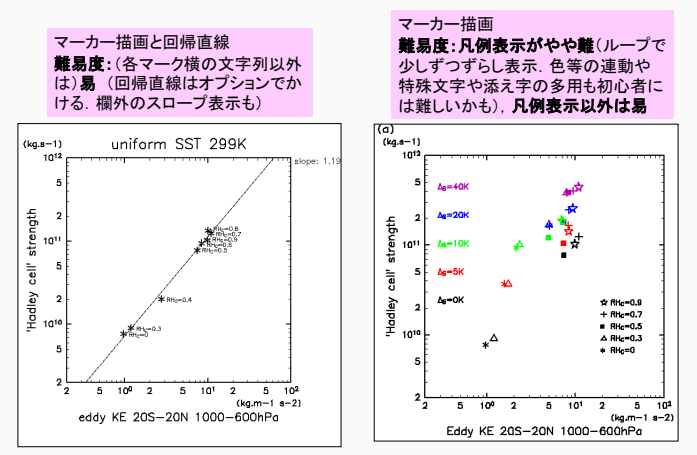

GPhys / GGraph (堀之内, 2012) 6/9

## **GPhys, GGraph(5)**

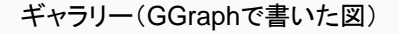

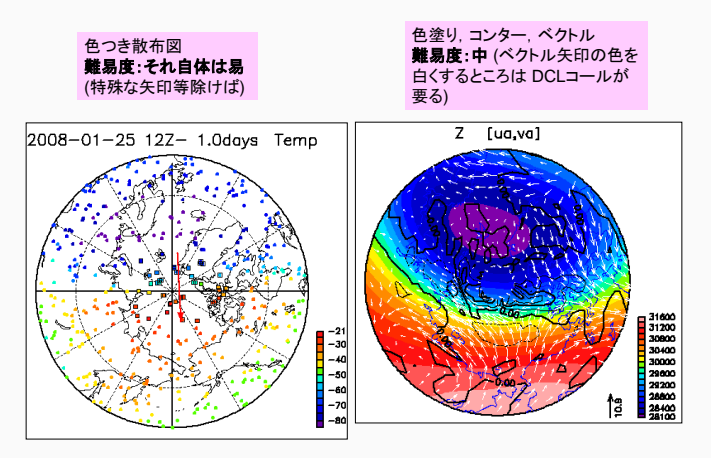

GPhys / GGraph (堀之内, 2012) 7/9

### **GPhys, GGraph(6)**

ギャラリー(GGraphで書いた図)

折れ線とコンター 難易度:難(余裕を保ちつつ図を詰めるため,軸のラベルやカラーバーを 共通化しているところが、普通ここまでやらない。なお、カラーバーは実は 独立したフレームに表示してある – DCL.sldiv("y",5,2) なのです)

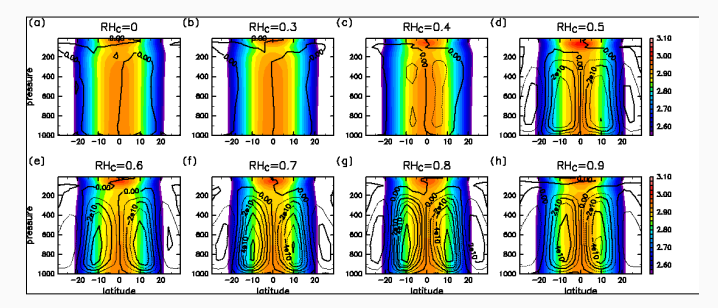

GPhys / GGraph (堀之内, 2012) 8/9

- $\blacktriangleright$  Jupyter Notebook  $+$  iRuby?
	- Gfdnavi でやりたかった事が実現できる, 筈
		- RubyDCL は SVG 出力があるのですぐ乗る (?)
		- それ以外は ...?
	- NArray ⇒ Numo::NArray はどうするか, などなど
- ▶ 「データサイエンス」の分野はどうなっているの?
	- そんなわけで, 今日は須藤さんと西田さんに御講演頂きます.